# **USDA Forest Service National Advisory Committee for Implementation of the National Forest System Land Management Planning Rule October 5-8, 2015 Tempe, AZ**

## **Sheraton Phoenix Airport Hotel Tempe 1600 South 52nd Street · Tempe, Arizona, 85281**

We will broadcast:

**Live video and audio with Captioning** via Adobe Connect **AND Audio** via toll-free telephone conference line (listen only)

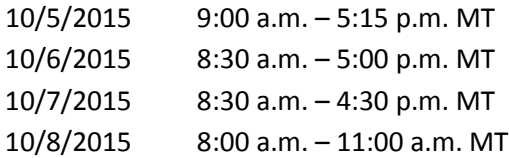

### **Windows and Macintosh Computers**

Computers with a browser and Adobe Flash Player 11.2 or higher can connect directly to the meeting. To test your connection, click here: [Adobe Connect Test](https://usfs.adobeconnect.com/common/help/en/support/meeting_test.htm)**.** 

**Video AND audio** will come through your computer.

Use the link below to connect your computer to the Adobe Connect webcast:

<https://usfs.adobeconnect.com/emc-faca/>

- 1. Leave "**Enter as Guest"** selected.
- 2. T**ype your name or location** (if multiple people are joining together) **and your agency acronym** (NRCS, FS, etc.) into the "**Name"** text box, e.g., Smokey Bear (FS).
- 3. Click the "**Enter Room"** button (or enter key on your keyboard).

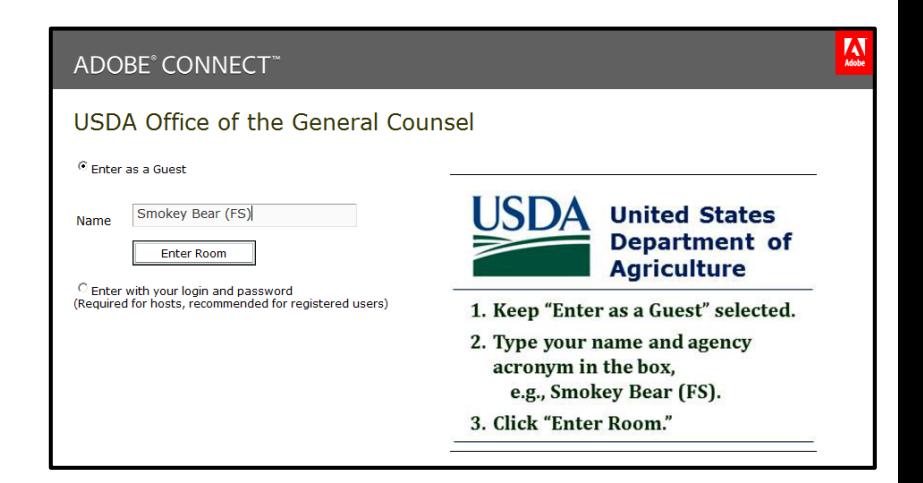

## **Tutorials and Guides for Participants to Learn about Adobe Connect:**

[Adobe Connect "Quick Start" guide](http://www.adobe.com/content/dam/Adobe/en/products/adobeconnect/pdfs/VQS_Guide_for_Participants.pdf)

[Adobe Connect "jumpstart" online tutorial for participants](http://tv.adobe.com/watch/learn-adobe-connect/adobe-connect-8-jumpstart-for-participants/) **(this is a 2 minute video)**

For additional information about Adobe Connect please visit: [https://helpx.adobe.com/adobe-connect/tech](https://helpx.adobe.com/adobe-connect/tech-specs.html)[specs.html.](https://helpx.adobe.com/adobe-connect/tech-specs.html)

#### **Mobile Devices**

Although it is best to connect from a computer with a hard-wired connection (not wireless), you can join from certain mobile devices with the free Adobe Connect Mobile app:

- o **iPad or iPhone**—download from the **iTunes** store: [iTunes App.](https://itunes.apple.com/us/app/adobe-connect-mobile-for-ios/id430437503)
- o **Android devices**—download from **Google Play**: [Andr#oid App.](https://play.google.com/store/apps/details?id=air.com.adobe.connectpro)

After downloading the app, connect with this link:

<https://usfs.adobeconnect.com/emc-faca/>

Please note: live captions will not stream through mobile devices.

#### **Audio Connection via conference phone**

Dial toll free conference number: **888-844-9904**

Enter conference access code: **4941314#**